## **Инструкция по внесению сведений для формирования критериальной оценки деятельности обучающихся**

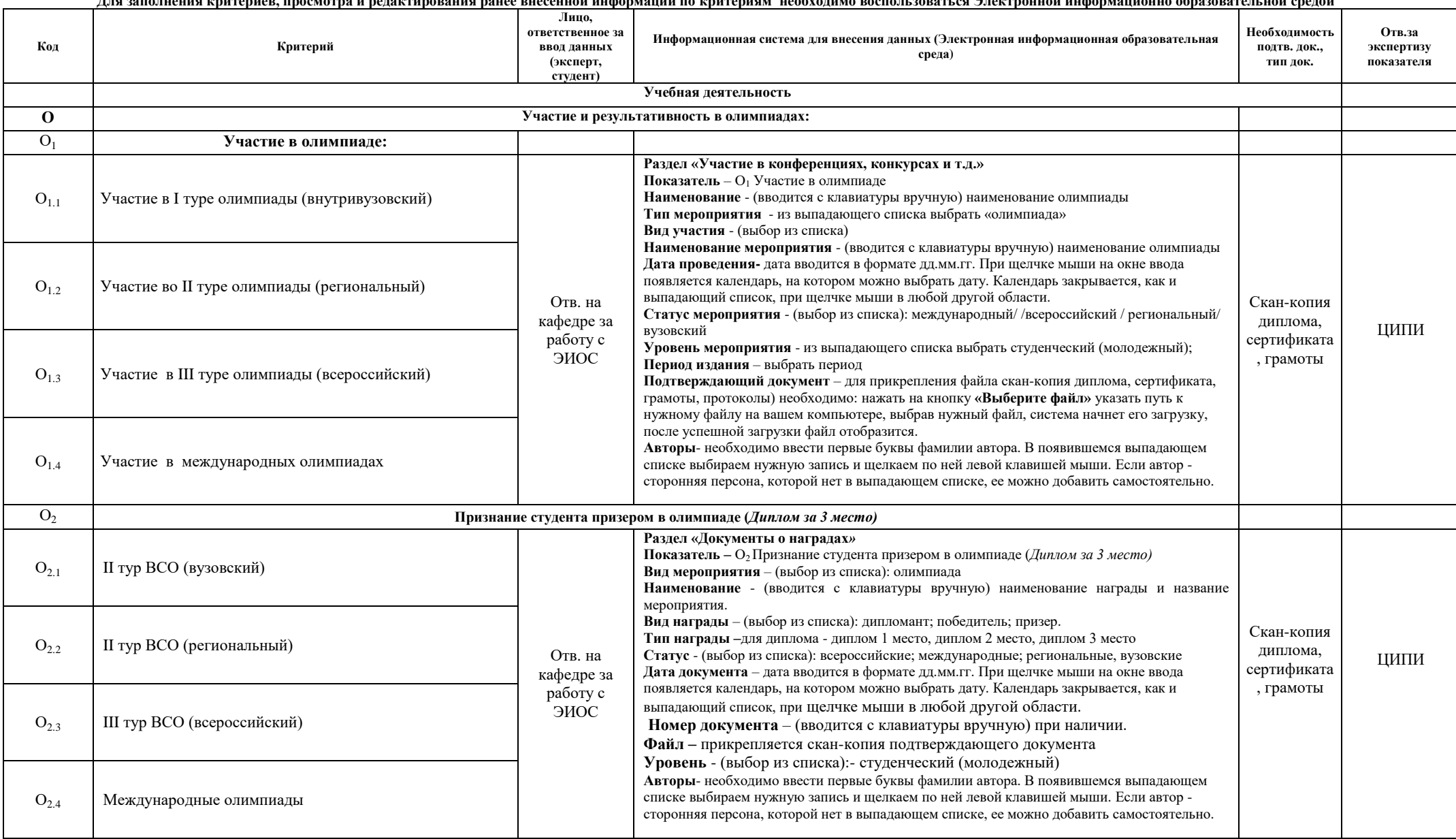

**Для заполнения критериев, просмотра и редактирования ранее внесенной информации по критериям необходимо воспользоваться Электронной информационно образовательной средой** 

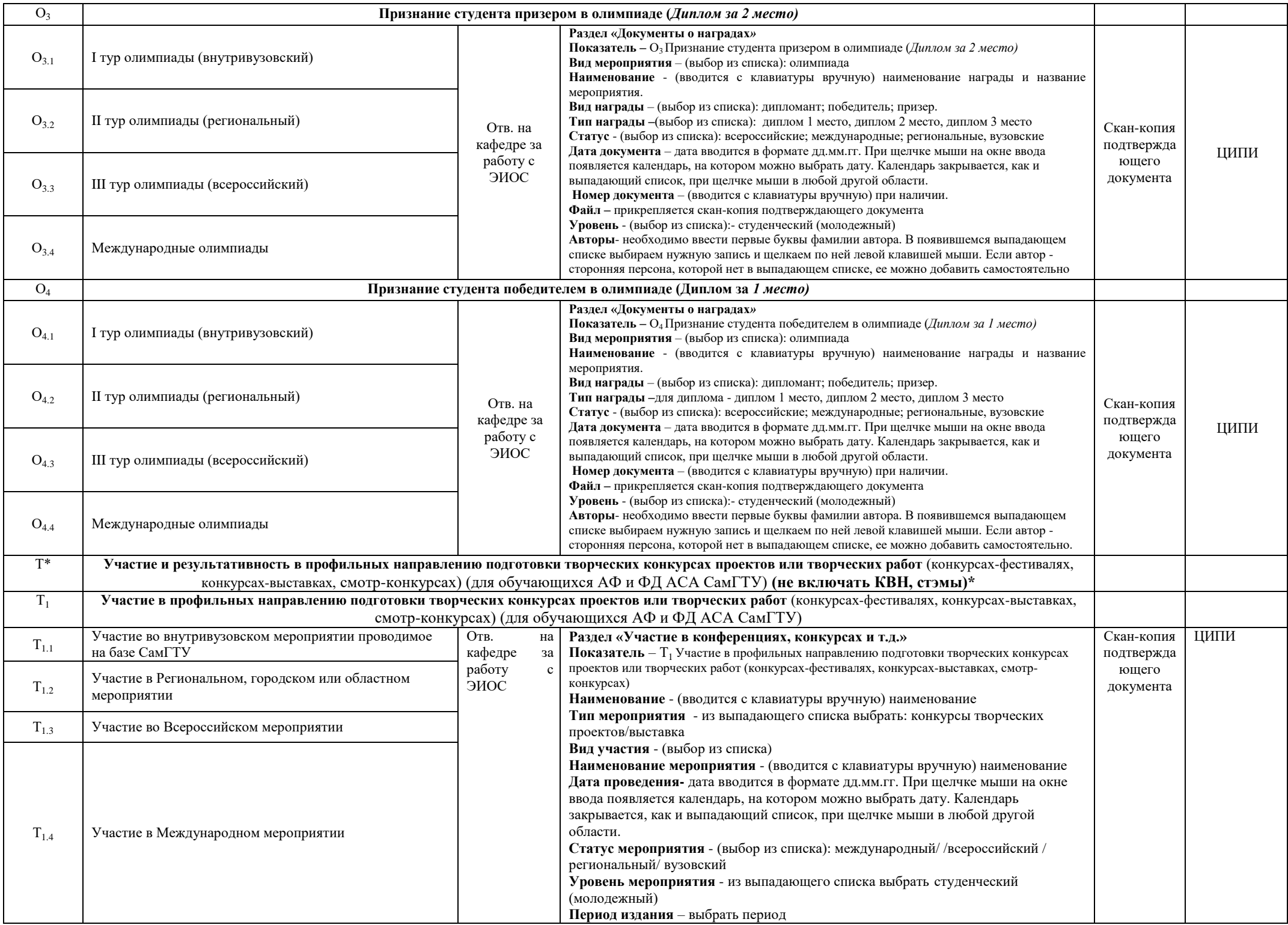

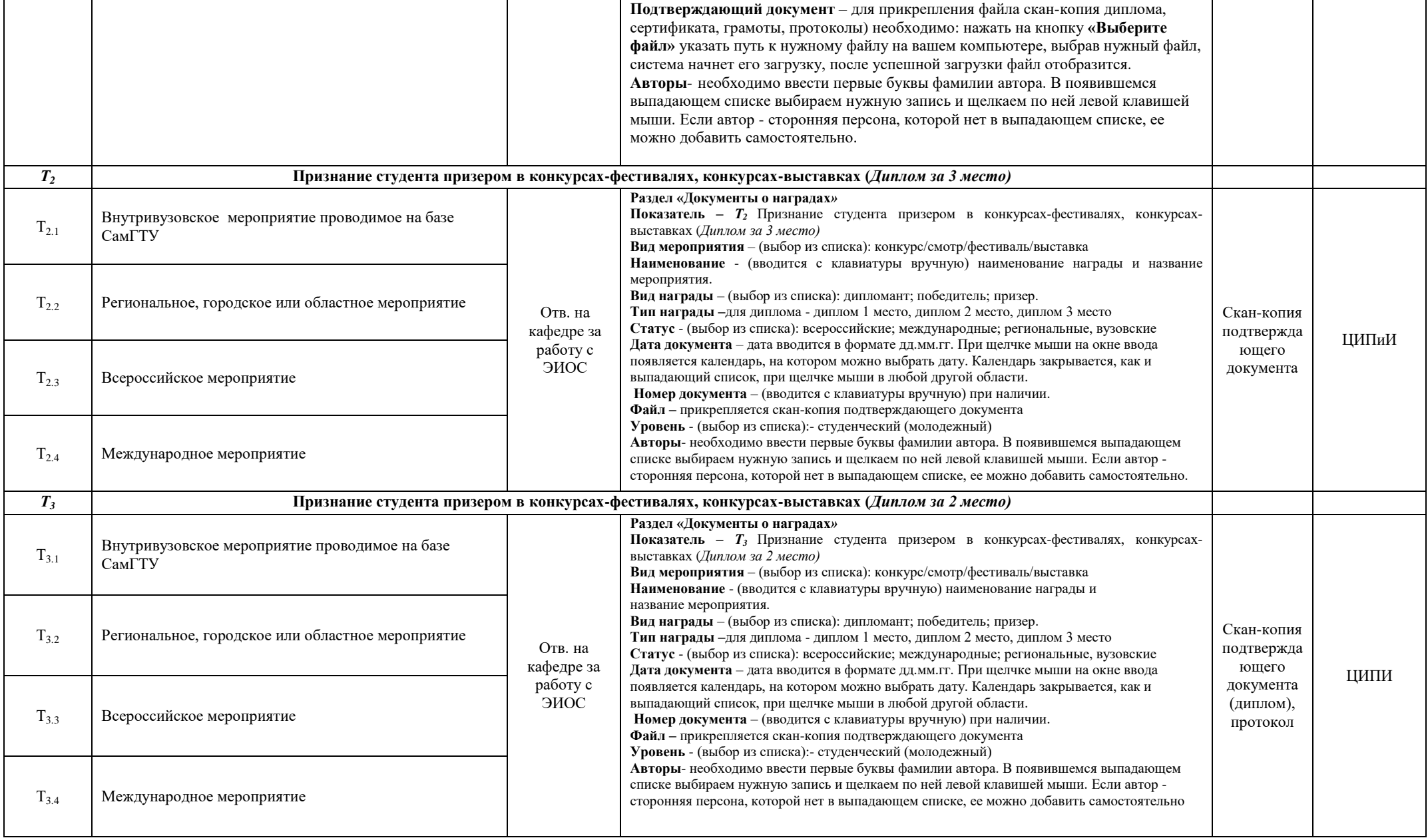

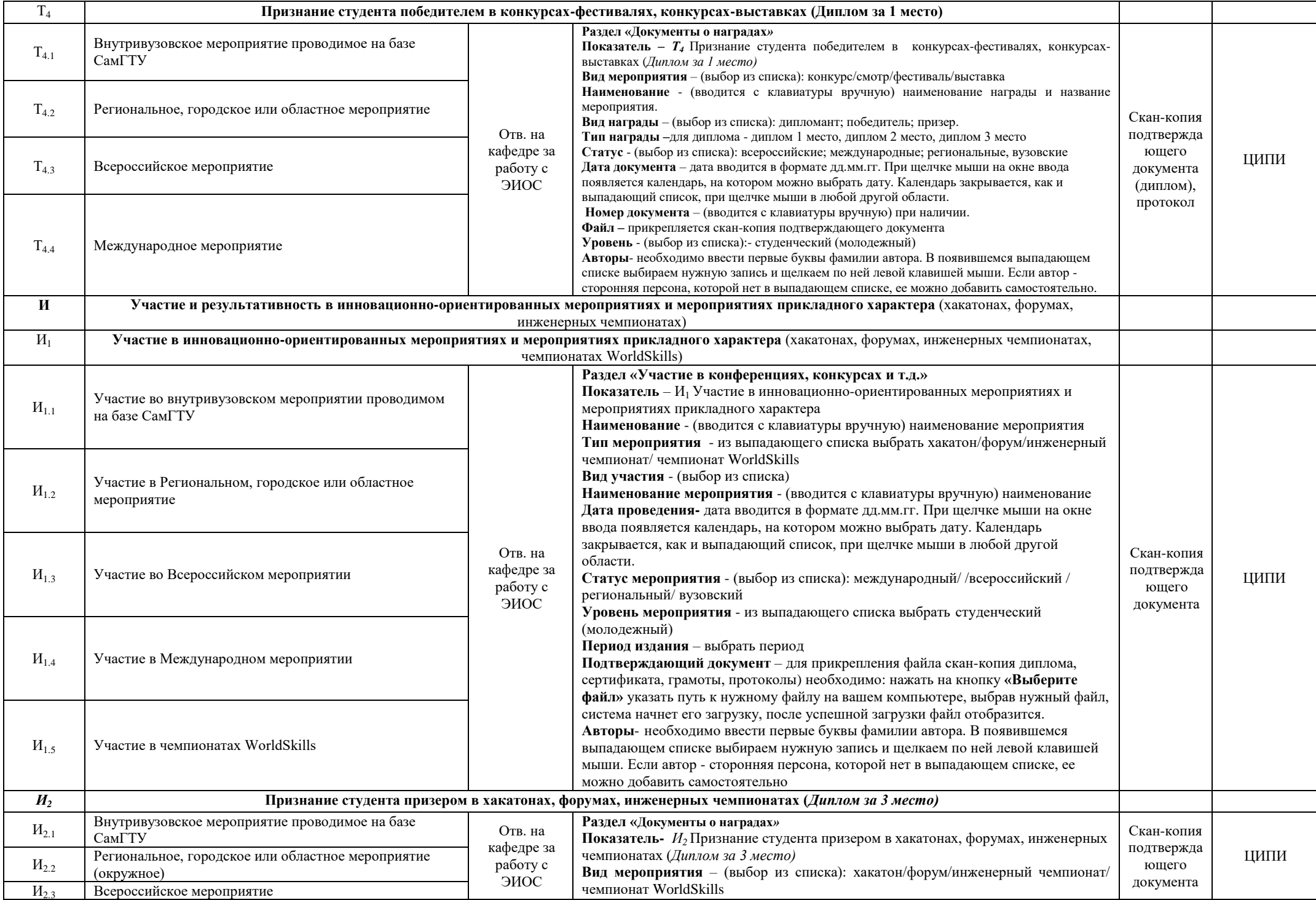

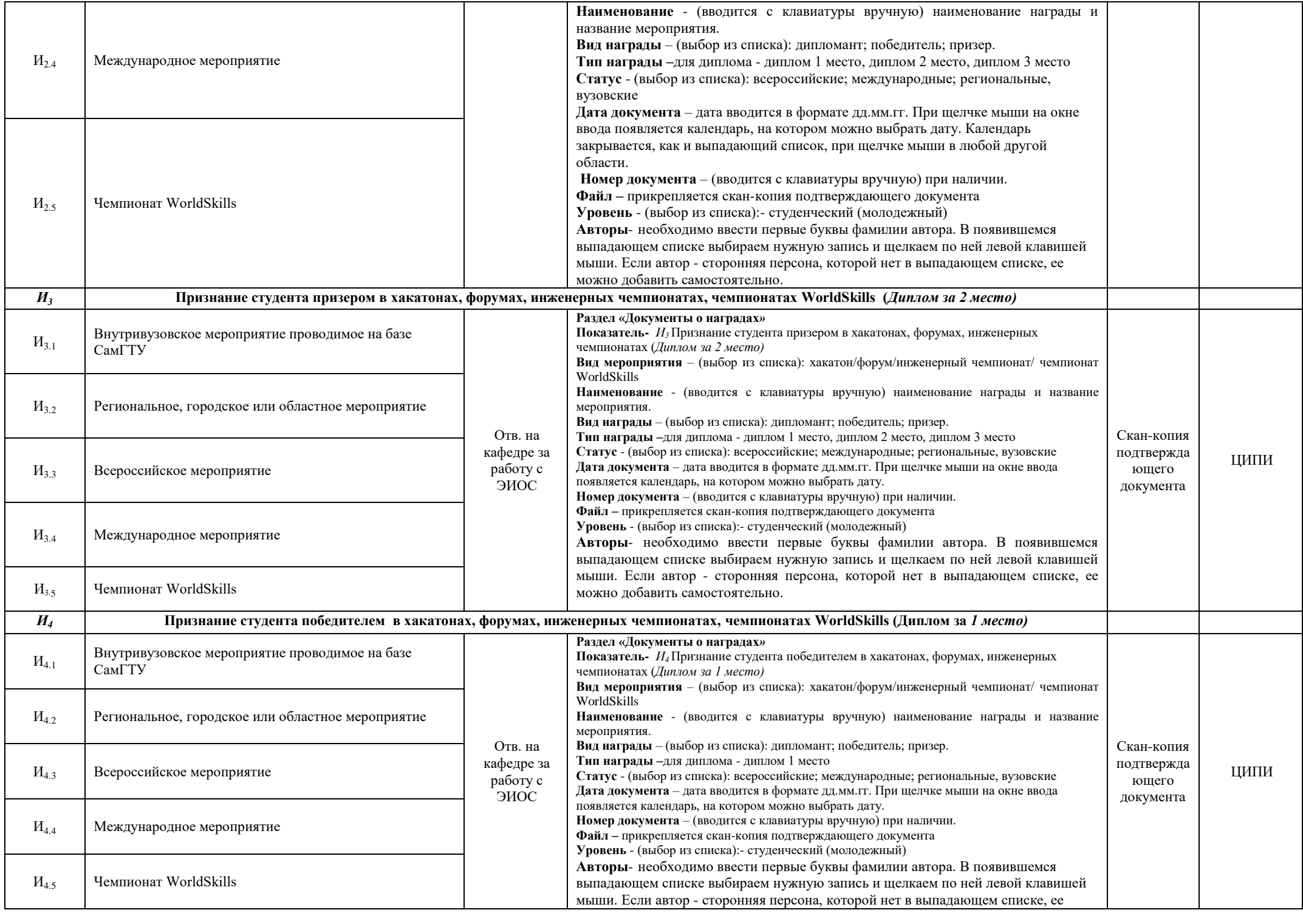

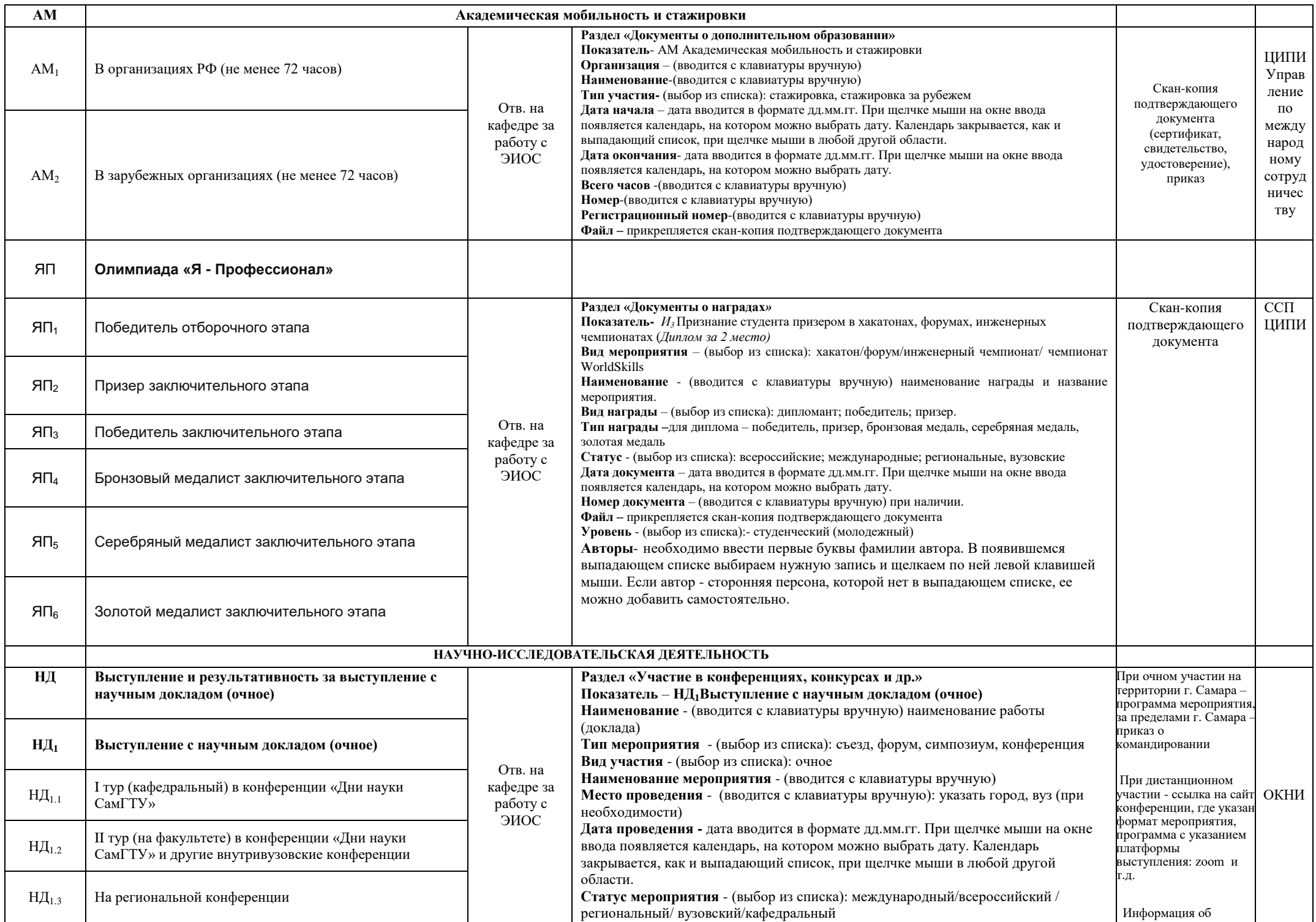

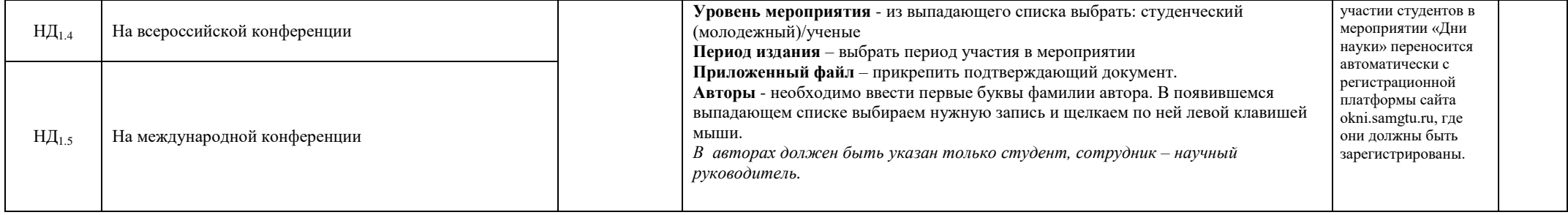

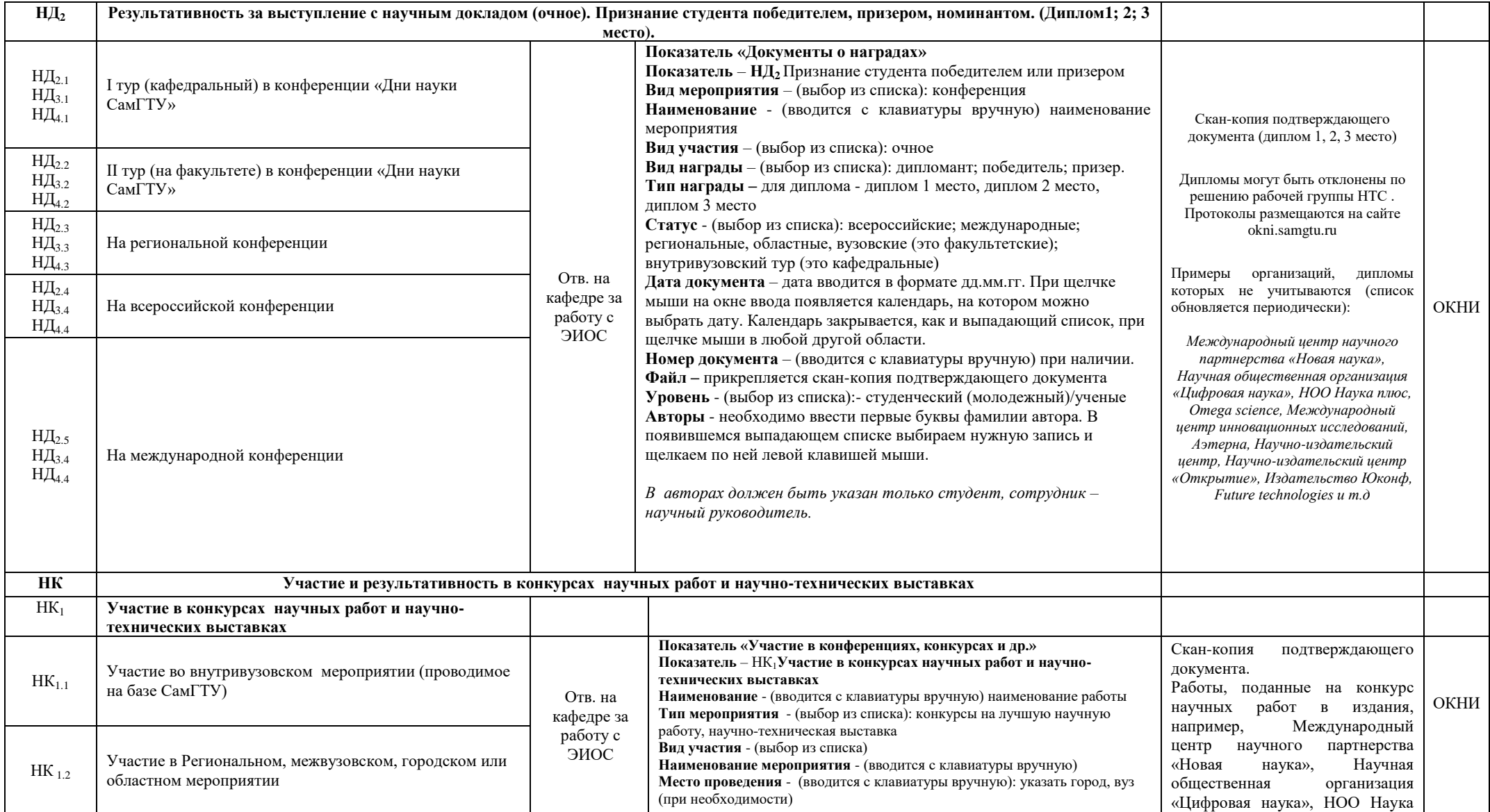

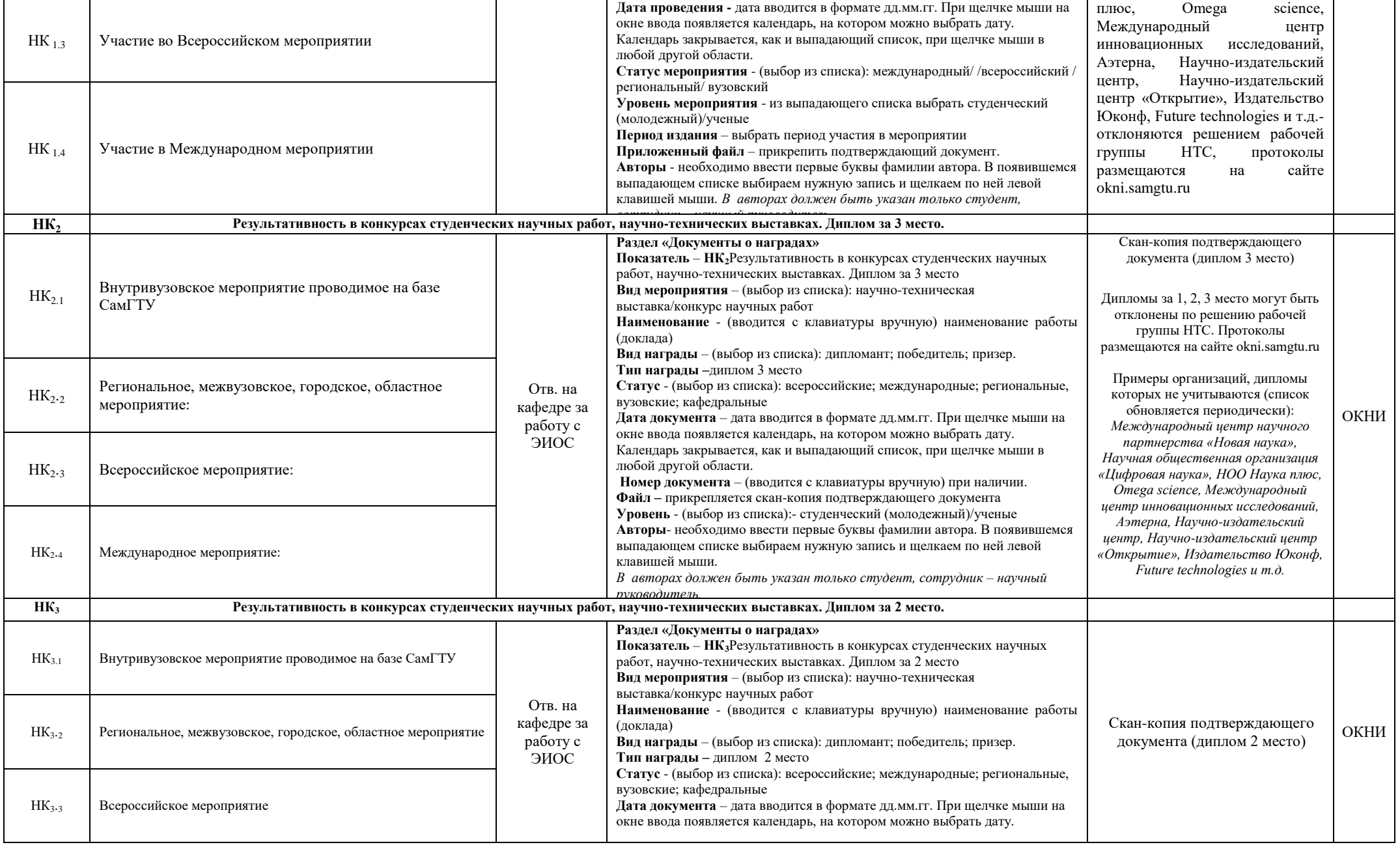

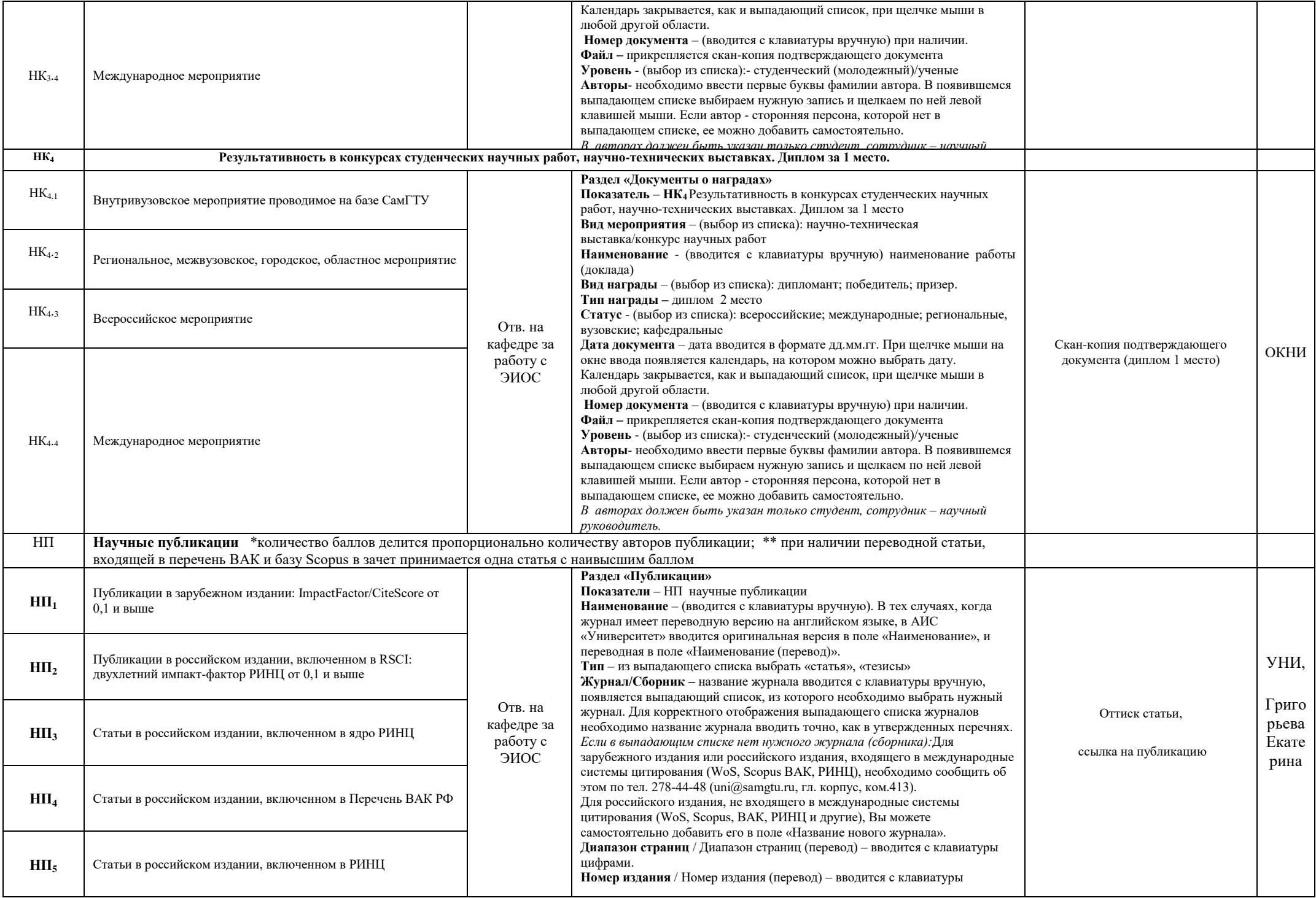

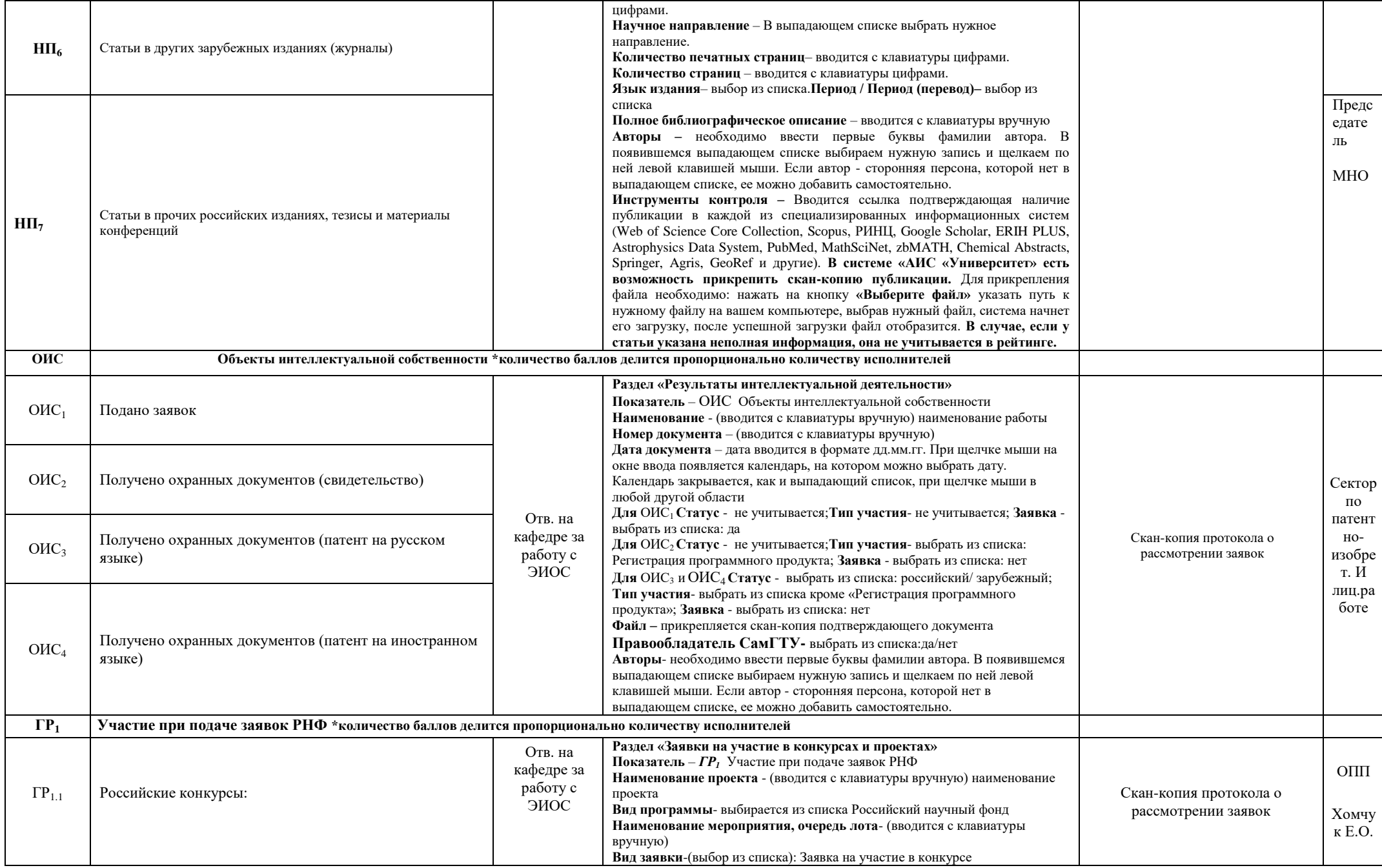

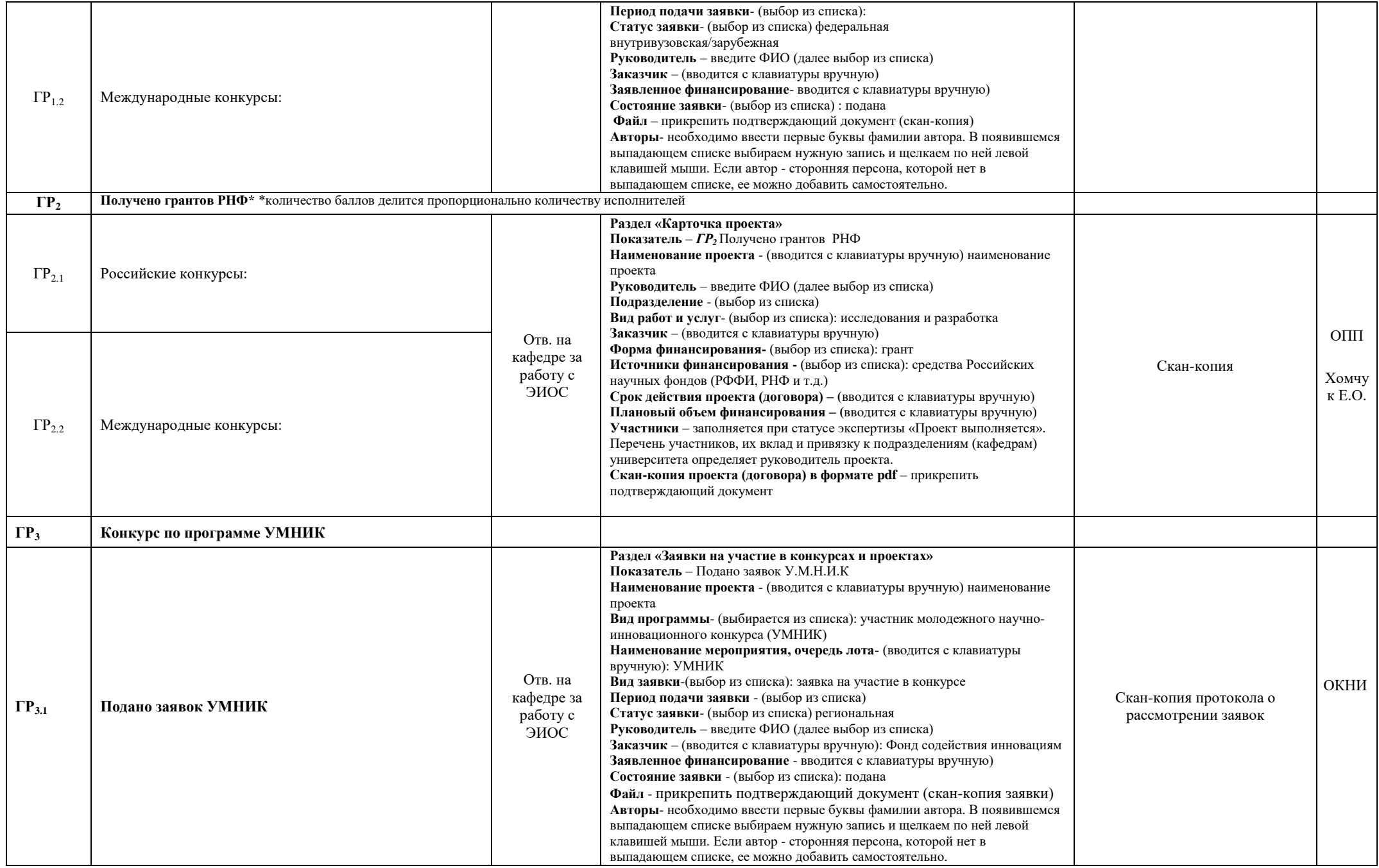

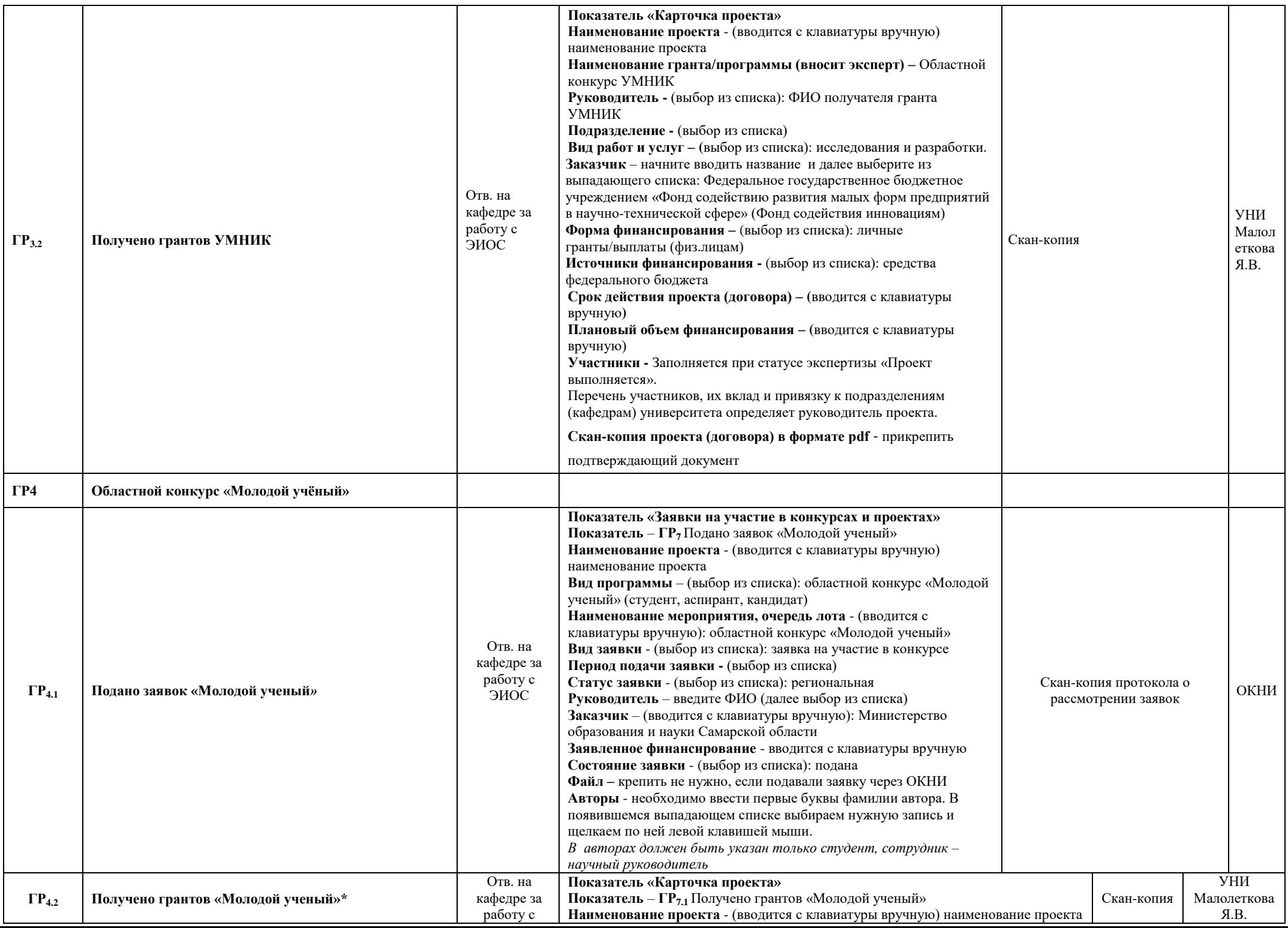

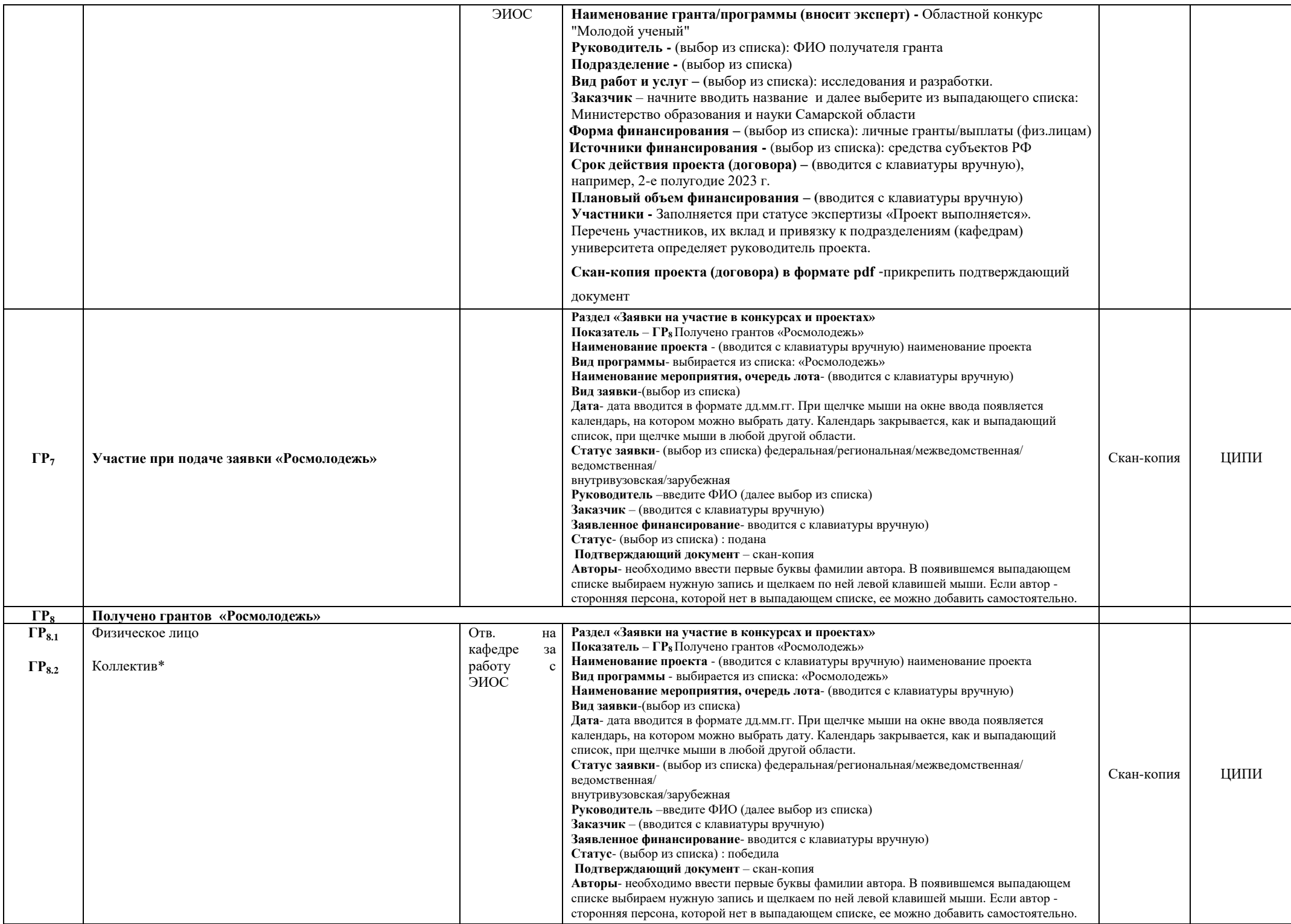

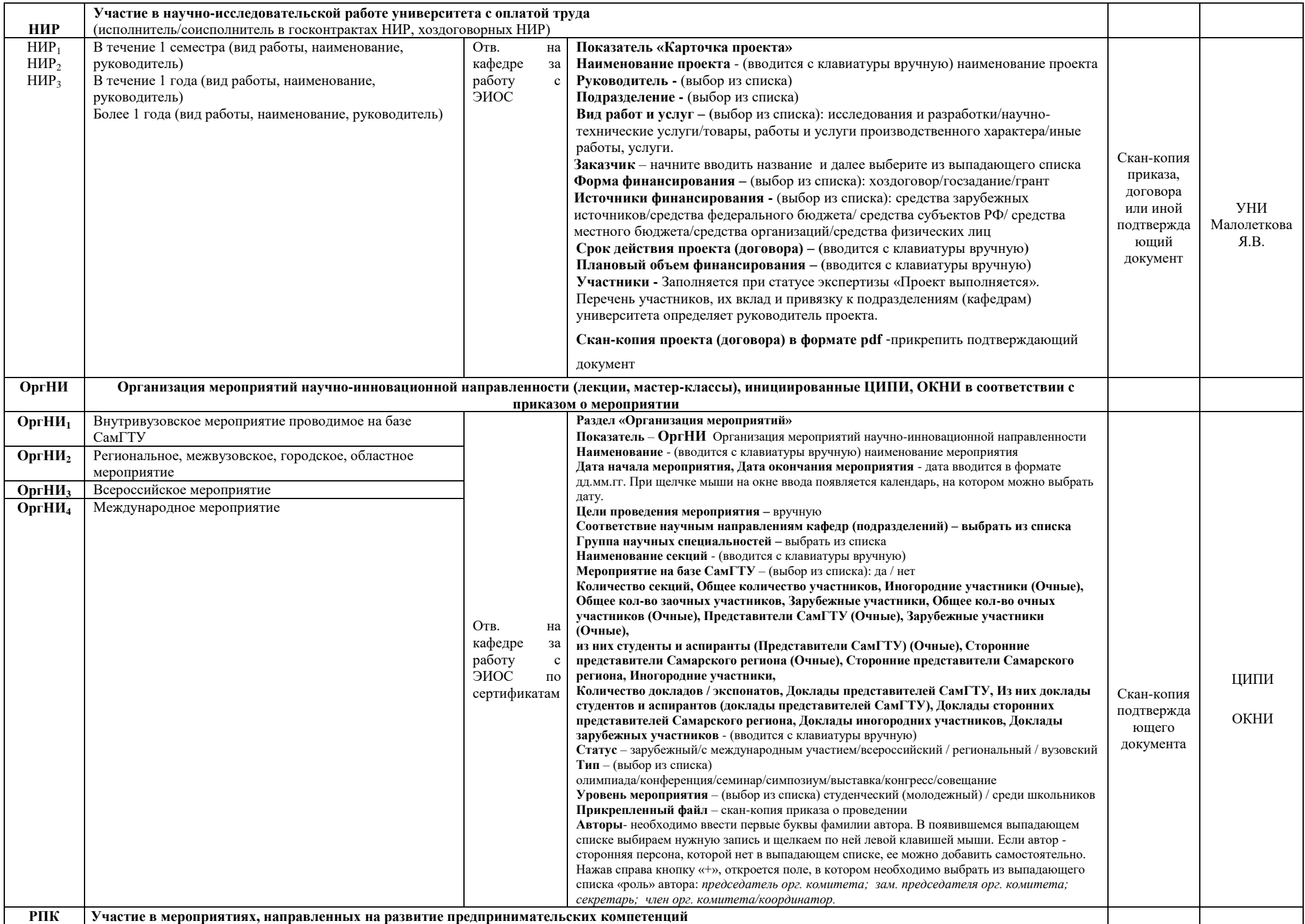

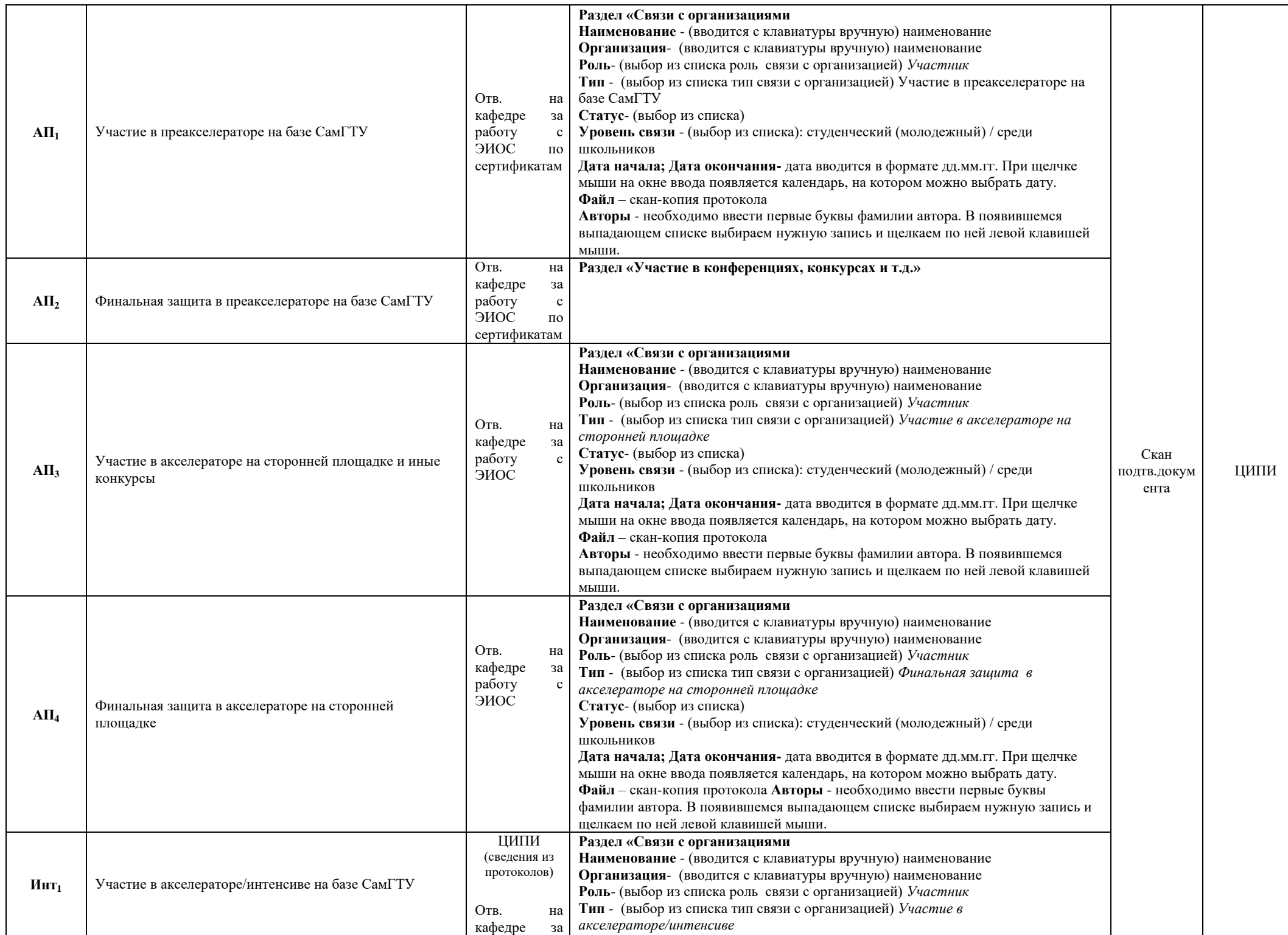

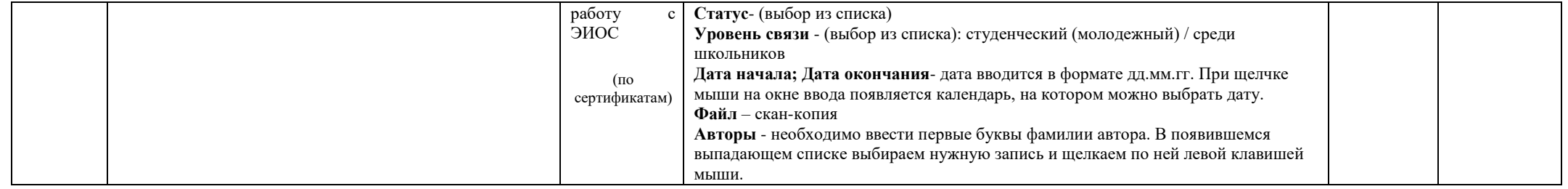

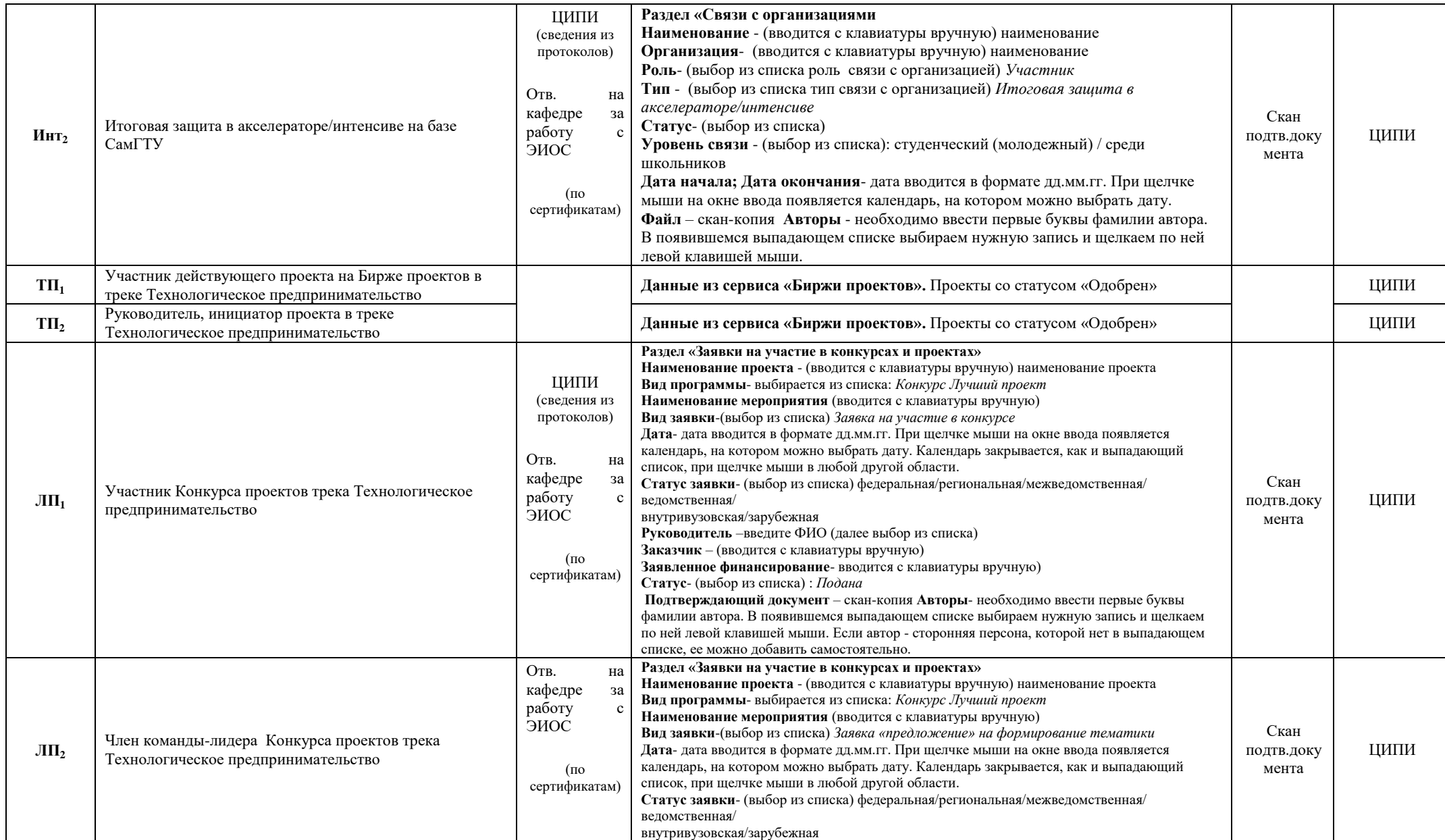

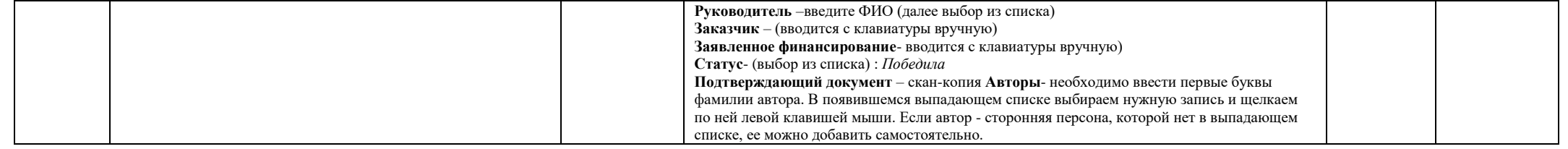

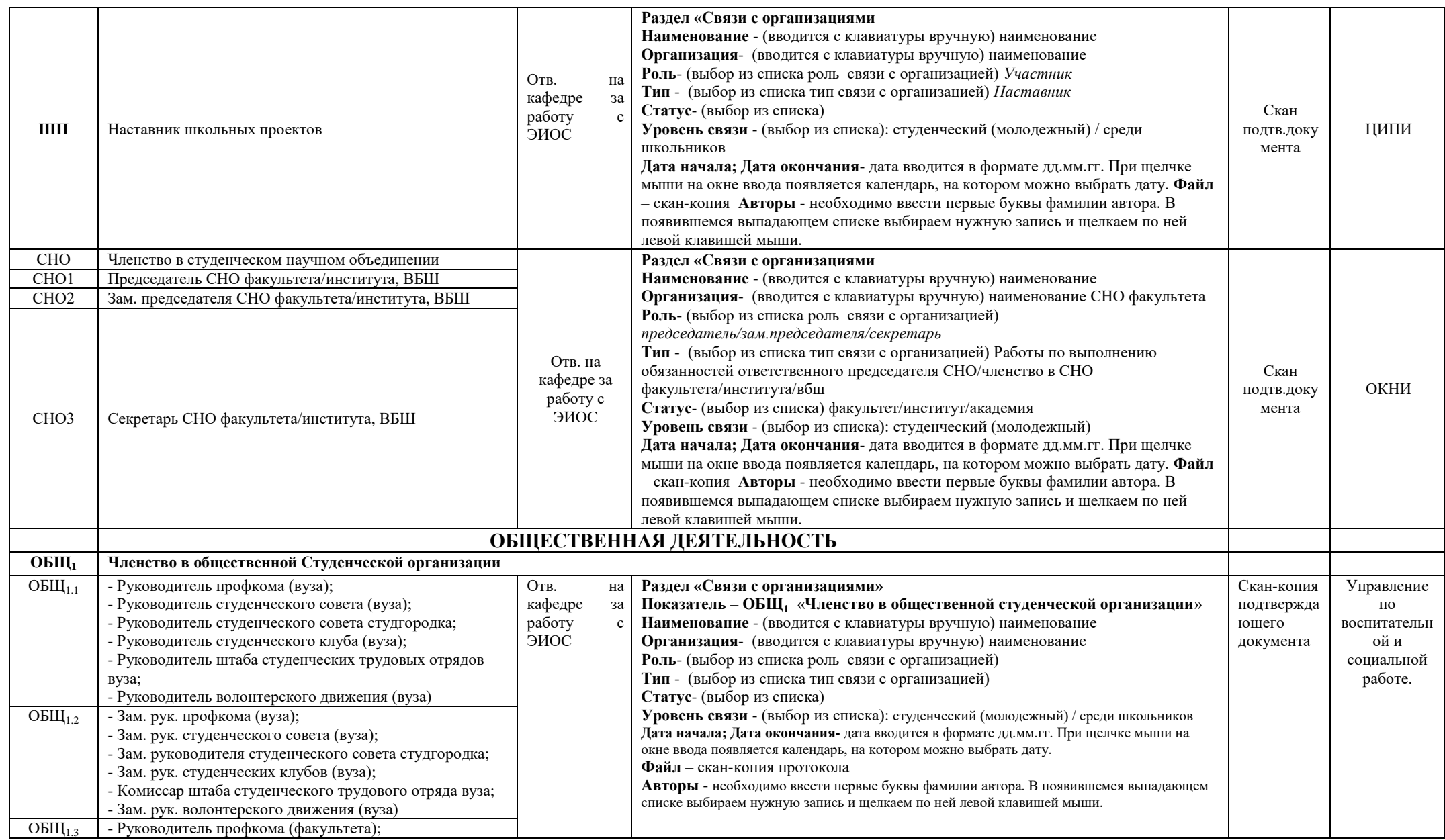

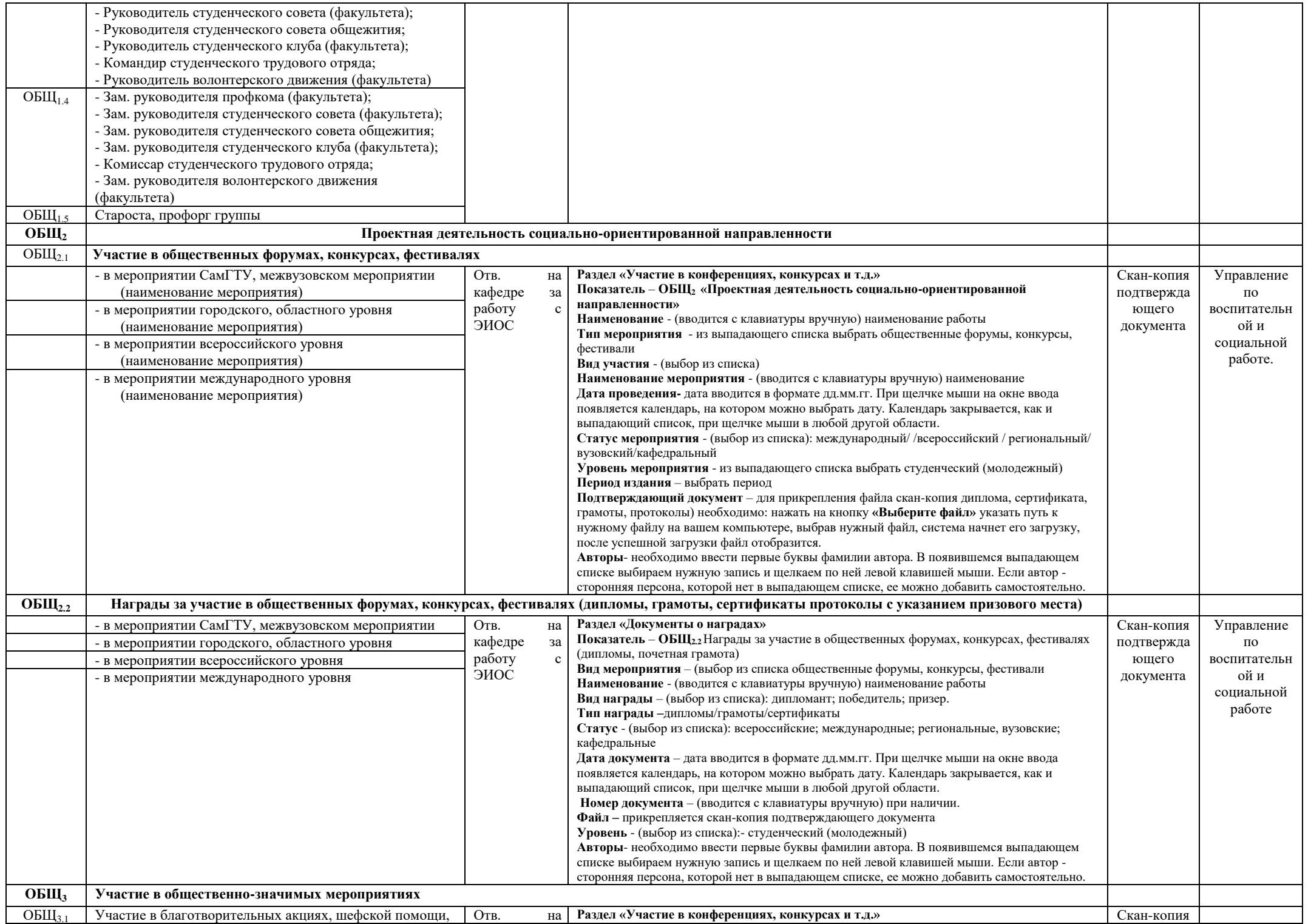

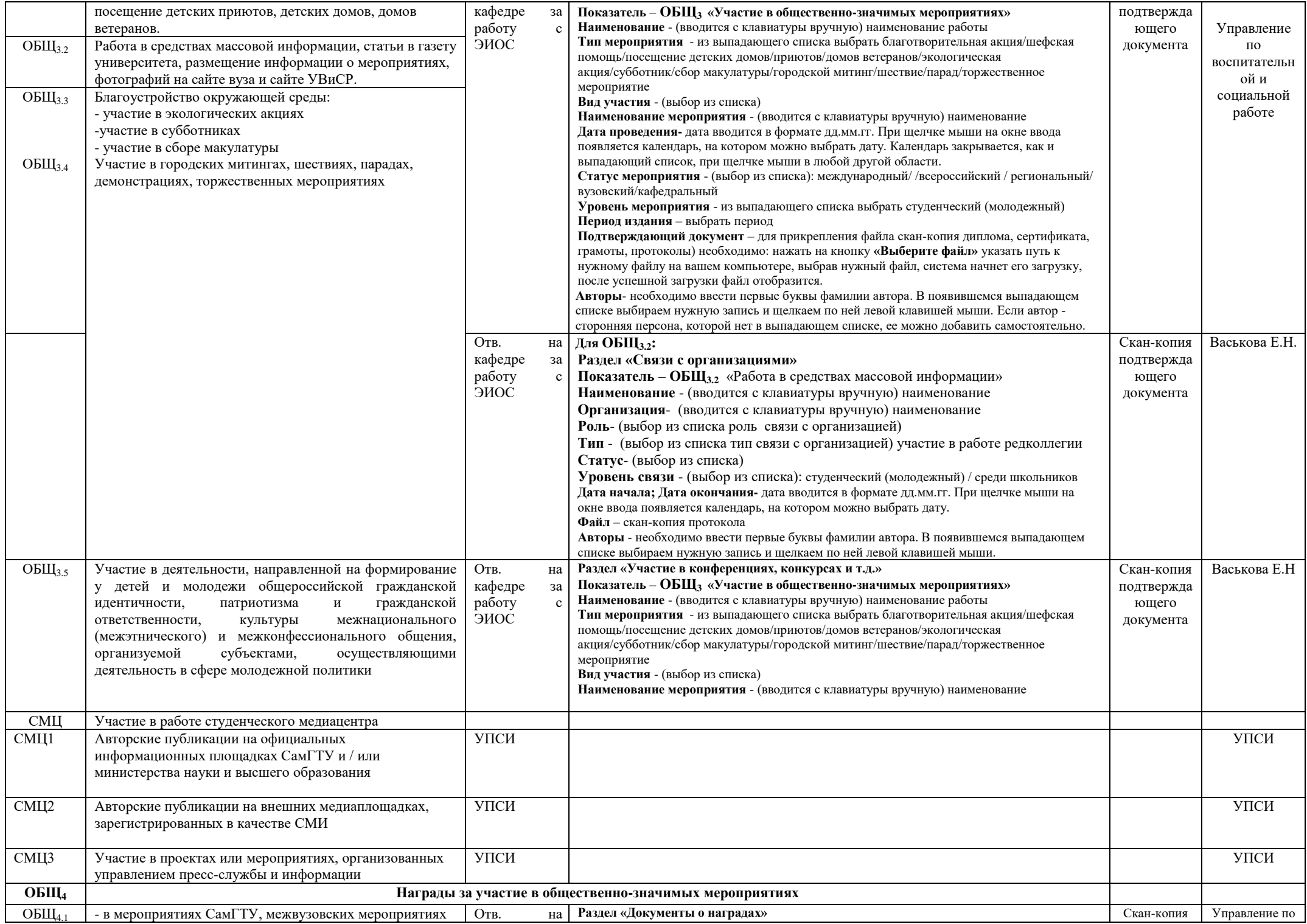

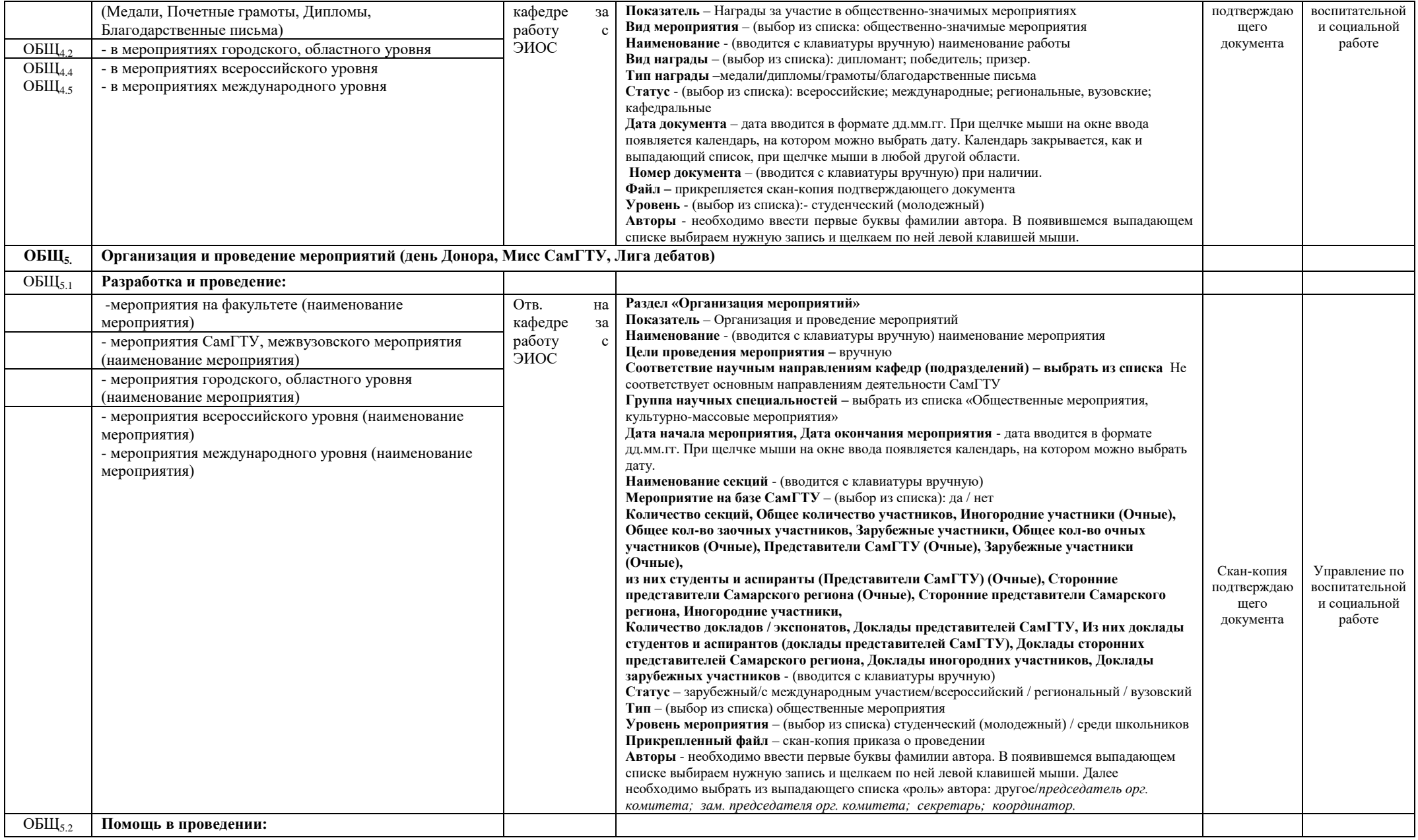

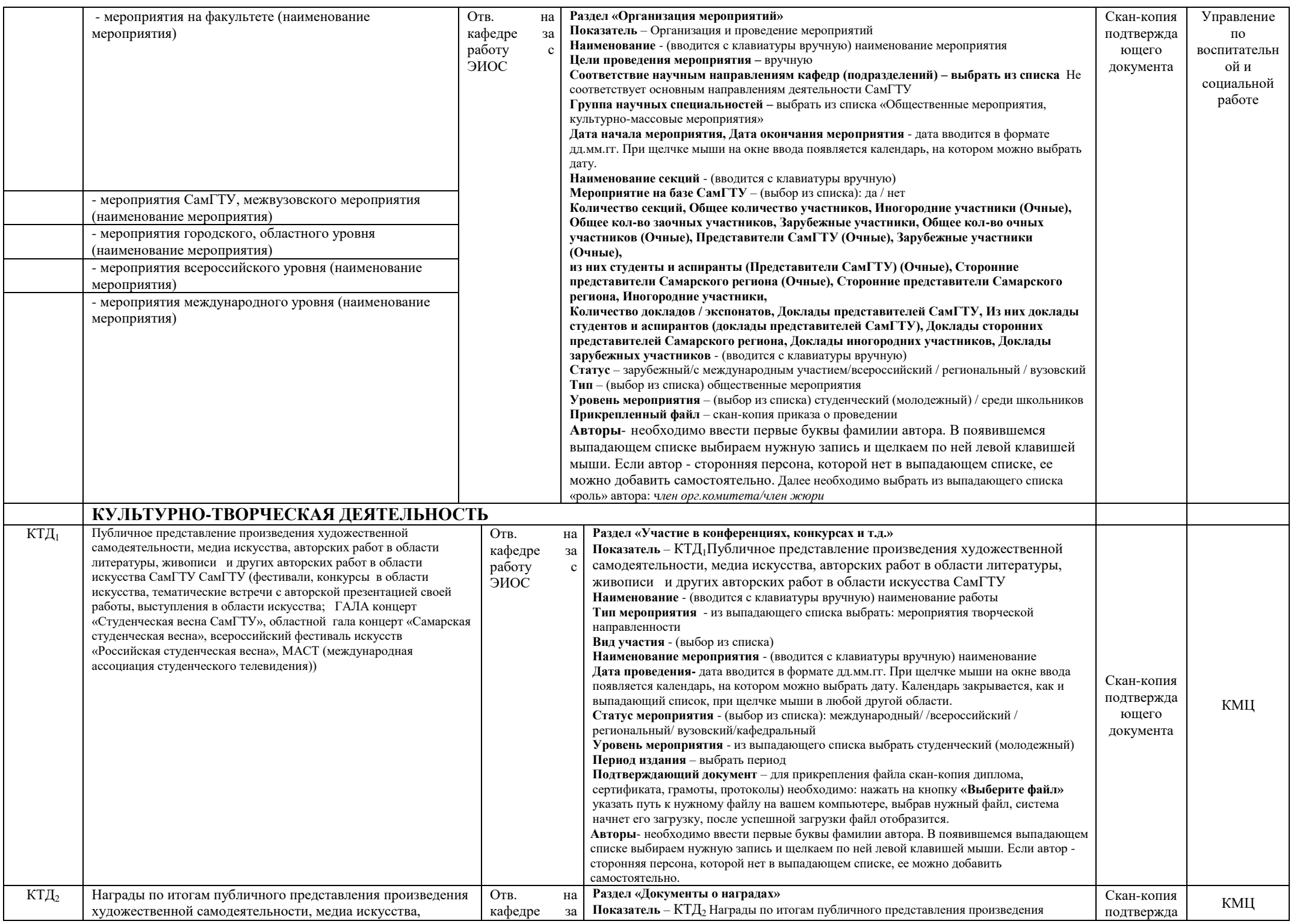

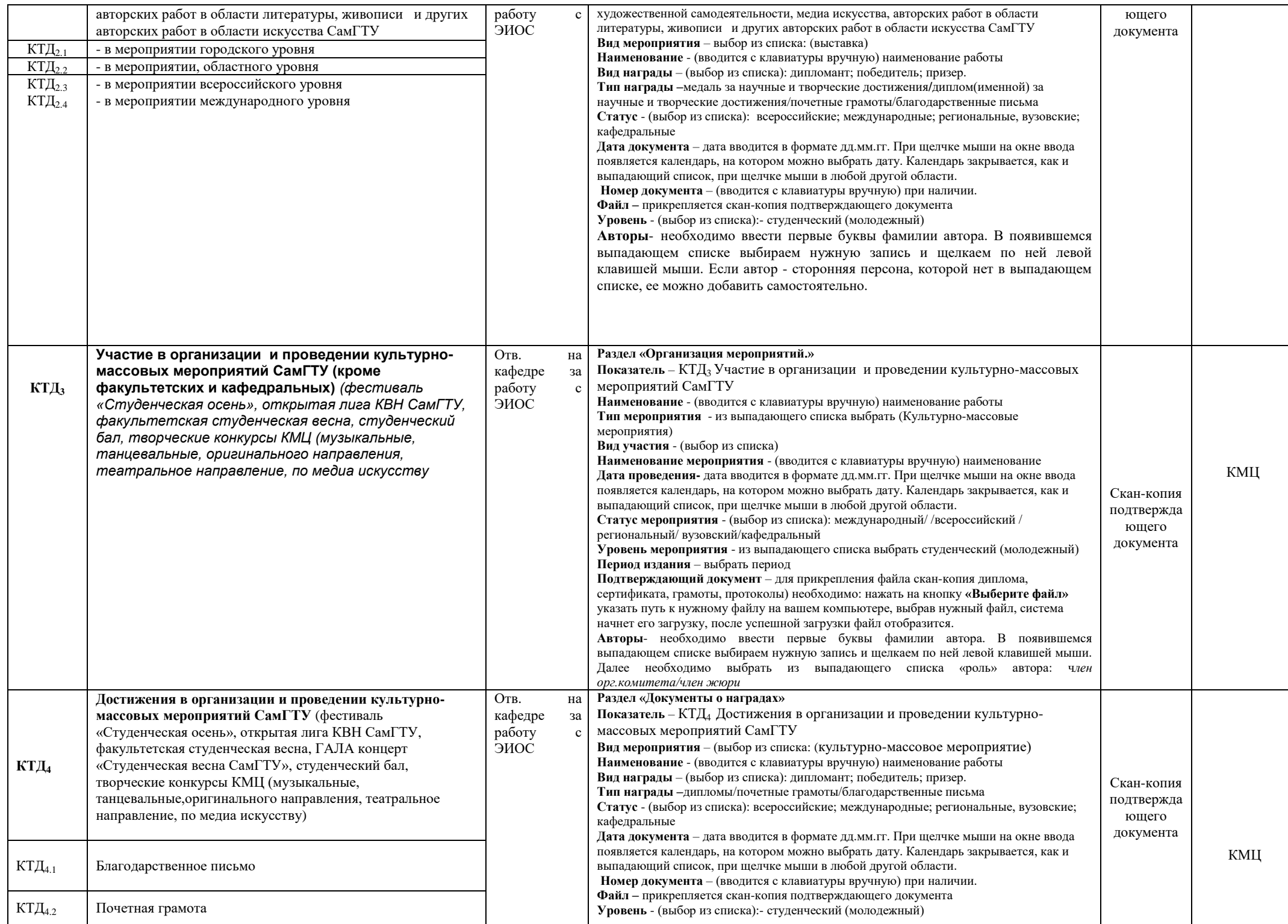

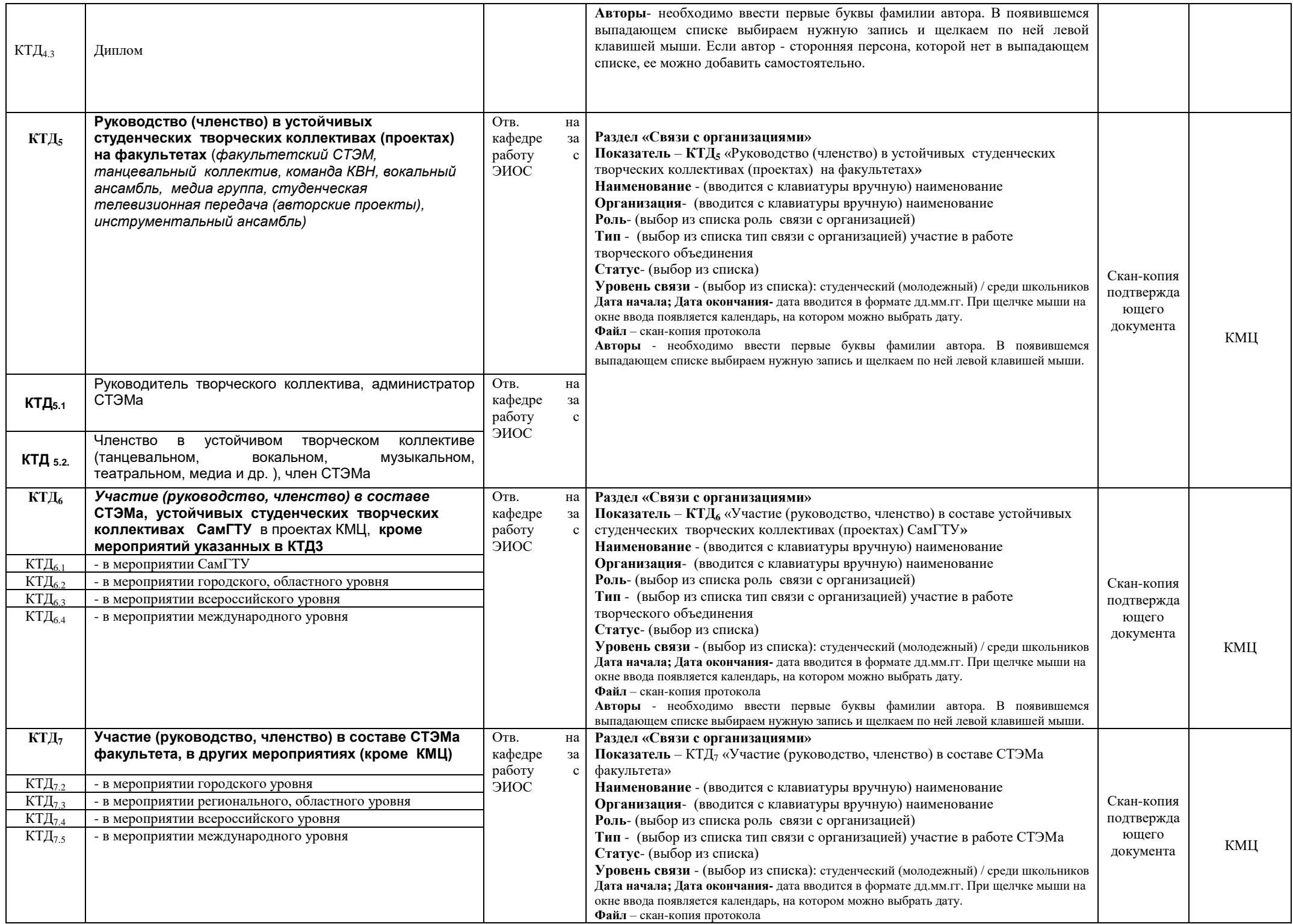

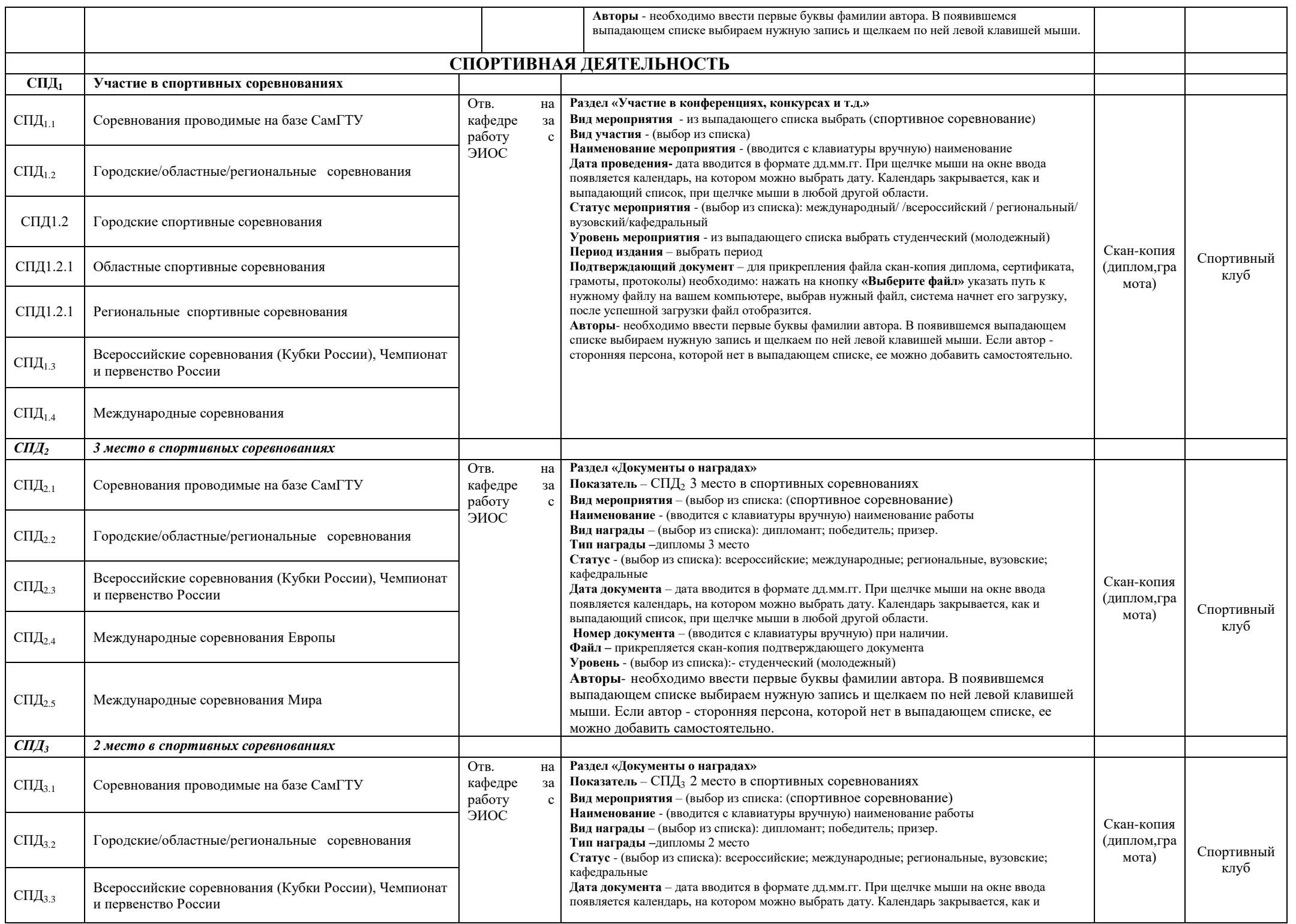

![](_page_24_Picture_217.jpeg)